# **Error Start Event**

## Description

An Error Start Event triggers an in-line Event SubProcess only.

This event displays either of the following on the diagram:

- An Error Start Event name if the name is specified.An Error Ref property value if the name is unspecified.

## Notation

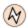

## Related element

Start Events

## Related diagrams

- BPMN Process DiagramBPMN Collaboration Diagram

### Related procedure

• Creating and Using an Event